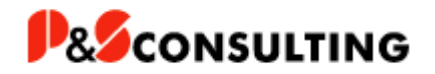

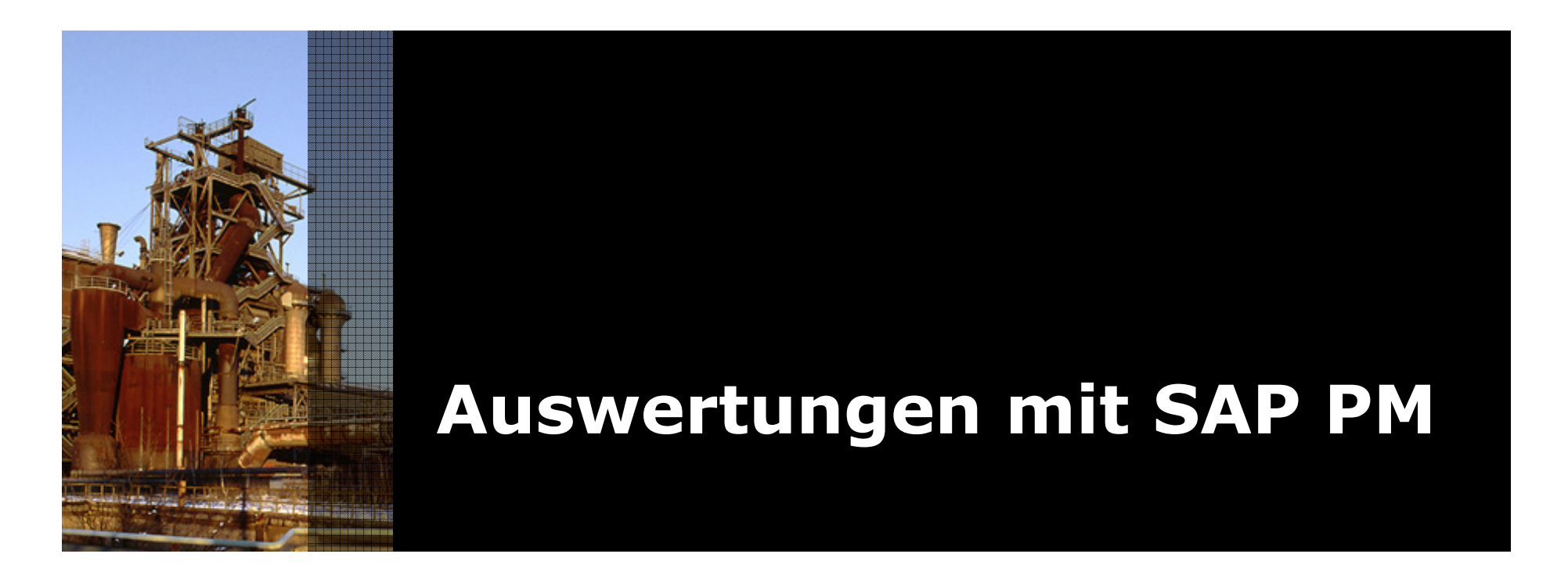

Auswertungen und Kennzahlen

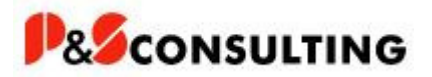

EffAusfall (Anzahl der effektiven Maschinenausfälle)

Anzahl der Ausfälle, die effektiv an einem Technischen Objekt aufgetreten sind.Bei dieser Kennzahl werden - im Gegensatz zur Anzahl der erfassten Maschinenausfälle - nur die Ausfälle, die sich zeitlich nicht überschneiden, in Betracht genommen.

#### Verwendung

Diese Kennzahl wird beim Anlegen und Ändern einer Instandhaltungsmeldung zum Störungsbeginn fortgeschrieben, sofern das Ausfallkennzeichen gesetzt und eine Ausfalldauer angegeben ist

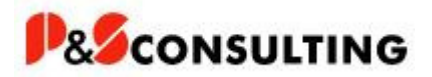

Mean Time To Repair

Die durchschnittliche Dauer eines Maschinenausfalls in Stunden.

Diese Kennzahl errechnet sich aus der effektiven Dauer des n-ten Ausfalls, geteilt durch die Anzahl der effektiven Ausfälle:

(Ende des n-ten Ausfalls - Beginn des n-ten Ausfalls) / Anzahl der effektiven Ausfälle

Verwendung

Die Kennzahl 'Mean Time To Repair' wird mit Hilfe der Kennzahl 'Time To Repair' errechnet

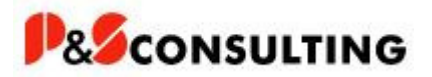

Mean Time Between Repair

Durchschnittliche Dauer zwischen zwei Maschinenausfällen in Stunden.

Diese Kennzahl errechnet sich aus der Zeitspanne zwischen dem Ende des letzten Ausfalls und dem Beginn des nächsten Ausfalls, geteilt durch die Anzahl der effektiven Ausfälle:

(Zeitpunkt des n-ten Ausfalls - Zeitpunkt des (n-1)ten Ausfalls - Ausfalldauer des (n-1)ten Ausfalls) / Anzahl der effektiven Ausfälle

Verwendung

Die Kennzahl 'Mean Time Between Repair' wird mit Hilfe der Kennzahl 'Time Between Repair' errechnet.

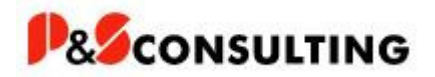

Time Between Repair

Zeit zwischen dem Ende eines Maschinenausfalls und dem Beginn des Nächsten

Verwendung

Die Kennzahl 'Time Between Repair' wird zur Berechnung der Kennzahl 'MeanTime Between Repair' verwendet.

Diese Kennzahl wird beim Anlegen und Ändern einer Instandhaltungsmeldung zum Störungsbeginn fortgeschieben, sofern das Ausfallkennzeichen markiert und die Ausfalldauer angegeben ist.

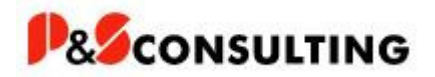

Time To Repair

Effektiver Zeitraum, der zur Behebung der Störung an einem Technischen Objekt notwendig ist, bzw. effektive Ausfalldauer

Verwendung

Die Kennzahl 'Time To Repair' wird zur Berechnung der Kennzahl 'Mean Time To Repair' verwendet.

Diese Kennzahl beim Anlegen und Ändern einer Instandhaltungsmeldung zum Störungsbeginn fortgeschrieben, sofern das Ausfallkennzeichen markiert und die Ausfalldauer angegeben ist.

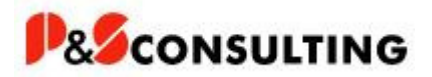

Overall Equipment Effectivness OEE

Die Definition der Kennzahl kann in keiner Norm nachgelesen werden. Sie wird sehr individuell auf das anwendende Unternehmen zugeschnitten.

Verwendung

Die OEE ist eine Kennzahl für **ungeplante Verluste** einer Anlage. Daher werden im ersten Schritt von der Kalenderzeit (24 Stunden an 7 Tagen in der Woche) die geplanten Stillstände abgezogen. Die zurückbleibende Betriebszeit ist die Basis für die OEE und ist damit definiert als 100 %. Von diesen 100 % werden jetzt die Leistungs-, Verfügbarkeits- und Qualitätsverluste abgezogen, so dass sich die OEE der Anlage ergibt.

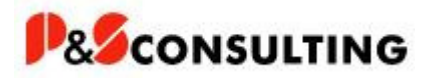

# Kennzahl OEE

#### **Berechnung**

OEE = Verfügbarkeitsfaktor x Leistungsfaktor x Qualitätsfaktor

#### **Verfügbarkeitsfaktor**

Verfügbarkeitsfaktor = Laufzeit / (Laufzeit + Stillstandszeit)

#### **Leistungsfaktor**

Leistungsfaktor = Istleistung / Sollleistung (zum Beispiel in Stück / Stunde)

#### **Qualitätsfaktor**

Qualitätsfaktor = (Anzahl produzierter Teile – Anzahl Nacharbeitsteile – Anzahl Ausschussteile) / Anzahl produzierter Teile

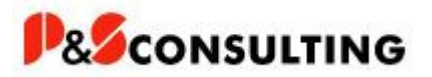

### Auswertungen im SAP - Standard

- Standortanalyse Transaktion MCI3
- Ausfallanalyse **Transaktion MCI7**
- Schadensanalyse **Transaktion MCI5**
- Kostenanalyse Transaktion MCI8

Weitere Auswertungen unter

Logistik/Instandhaltung/Informationssystem/Standardanalysen

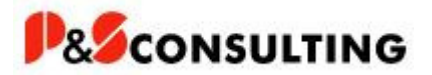

### Standortanalyse

LĠ Standortanalyse Bearbeiten Springen Sicht Zusätze Einstellungen System Hilfe

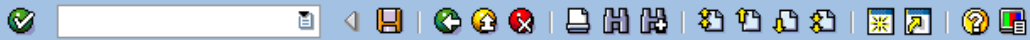

**Standortanalyse: Grundliste** 

**Q Q T H H & X** Aufric wechseln... **& X + C + C** Top N... **6 H** ( )

Anzahl Standortwerk: 8

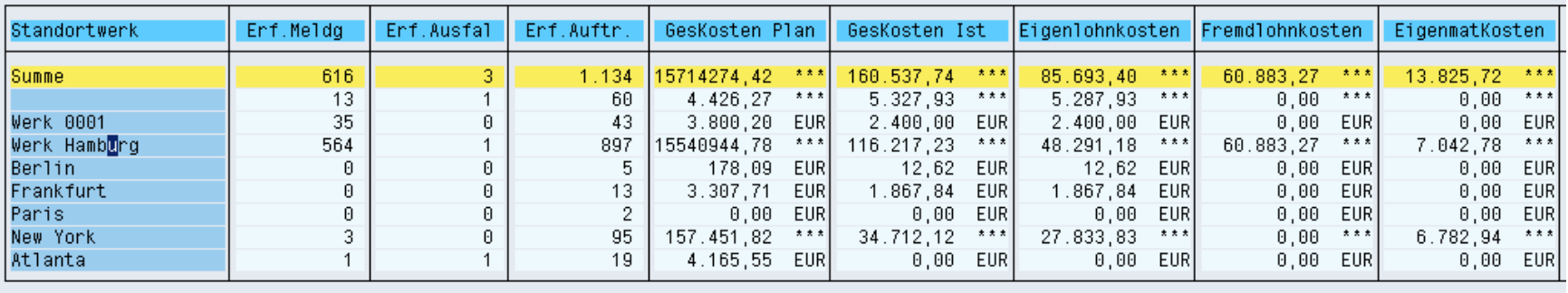

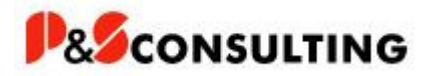

### Ausfallanalyse

- Ausfälle, MTTR und MTBR je Equipment
- Top ten Ausfälle je Equipment
- Top ten MTTR je Equipment
- Zeitreihe Ausfälle je Equipment

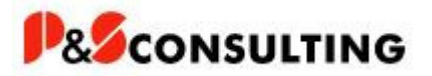

# Ausfallanalyse

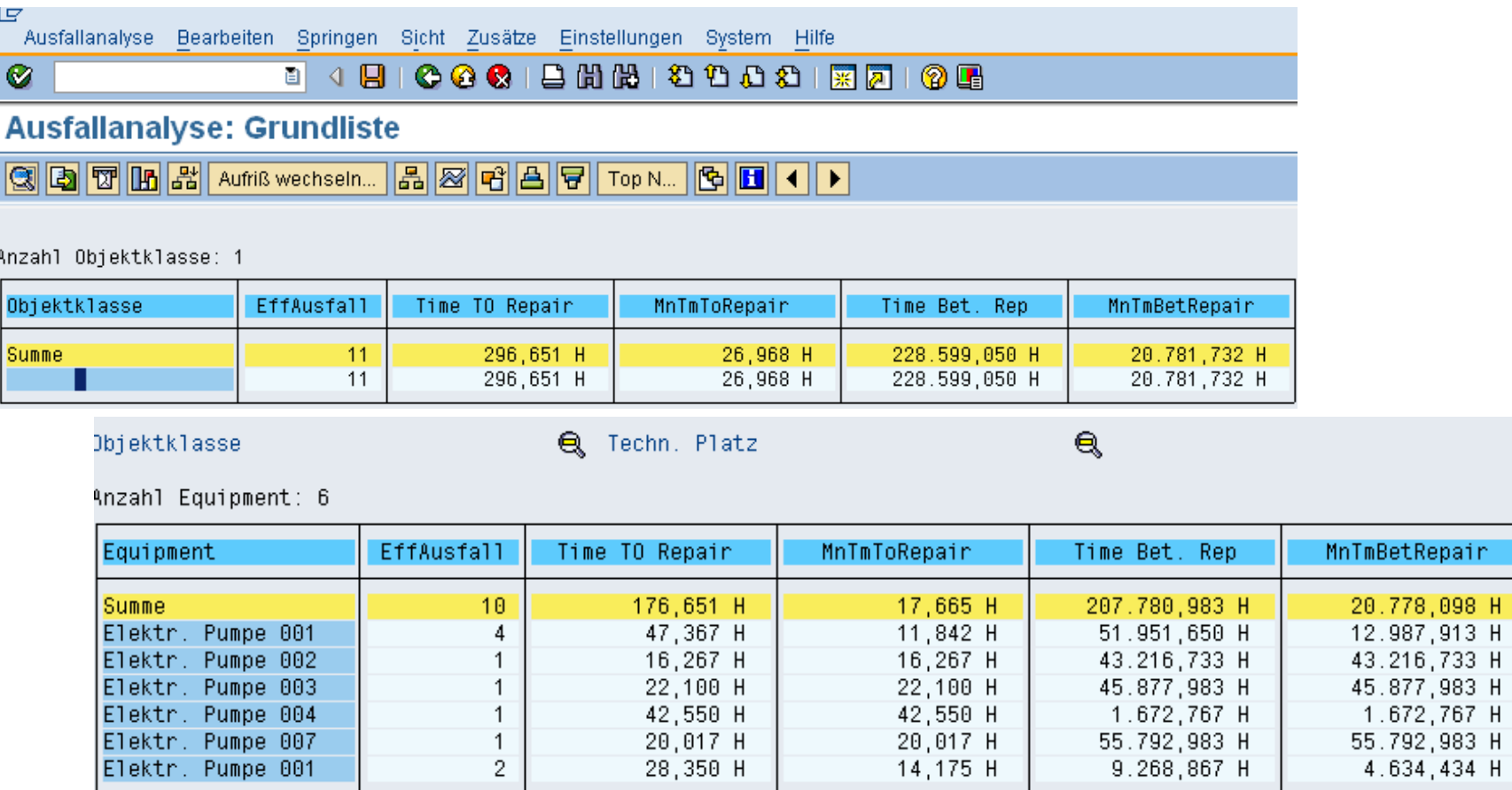

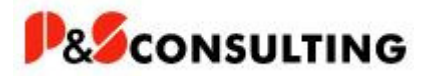

### Schadensanalyse

- Kategorisierung der Probleme
- Auswertung der Schäden am Equipment/Gruppe gleichartiger Equipments
- Einleitung von Maßnahmen zur Anlagenverbesserung

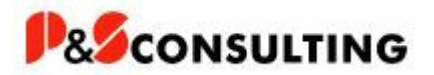

# Schadensanalyse

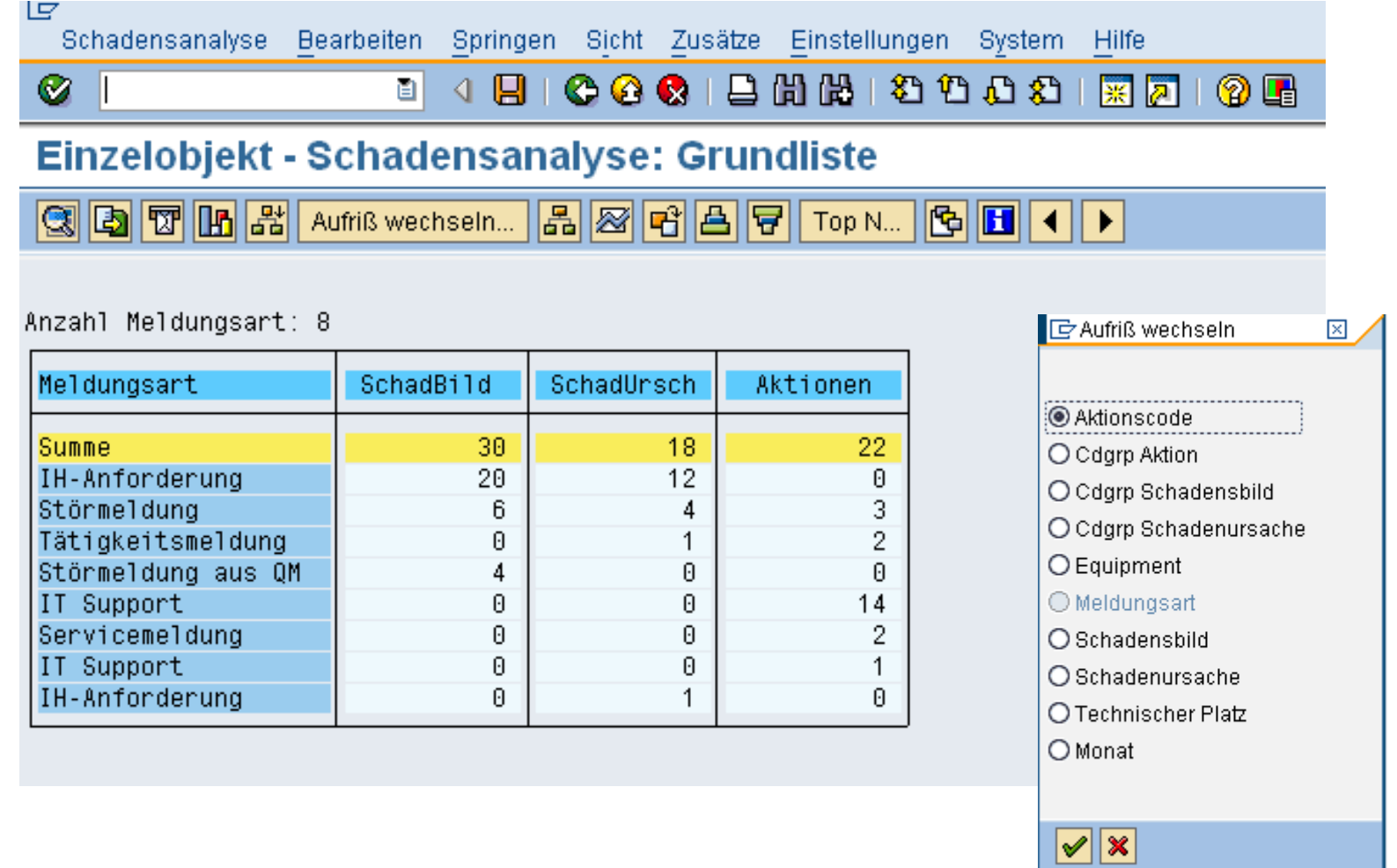

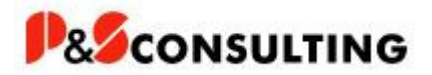

### Schadensanalyse

#### Aufriss nach Schadensursachen

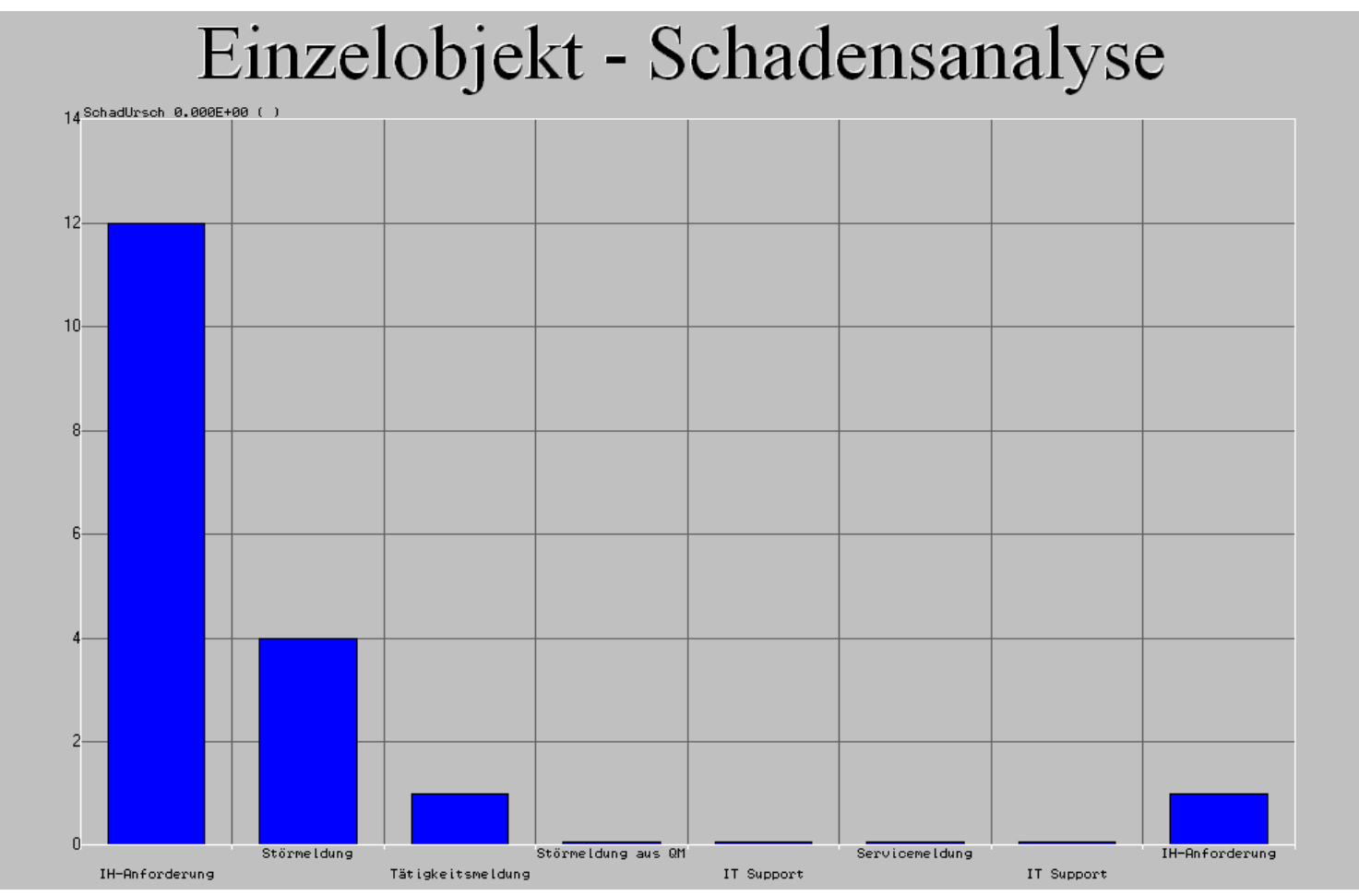

Datum: 16. März 2010

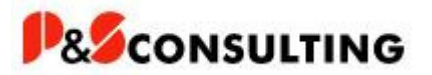

### Kostenanalyse

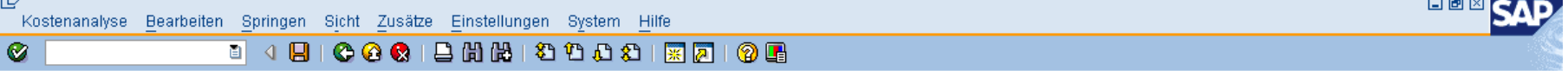

Kostenanalyse: Grundliste

Anzahl Auftragsart: 16

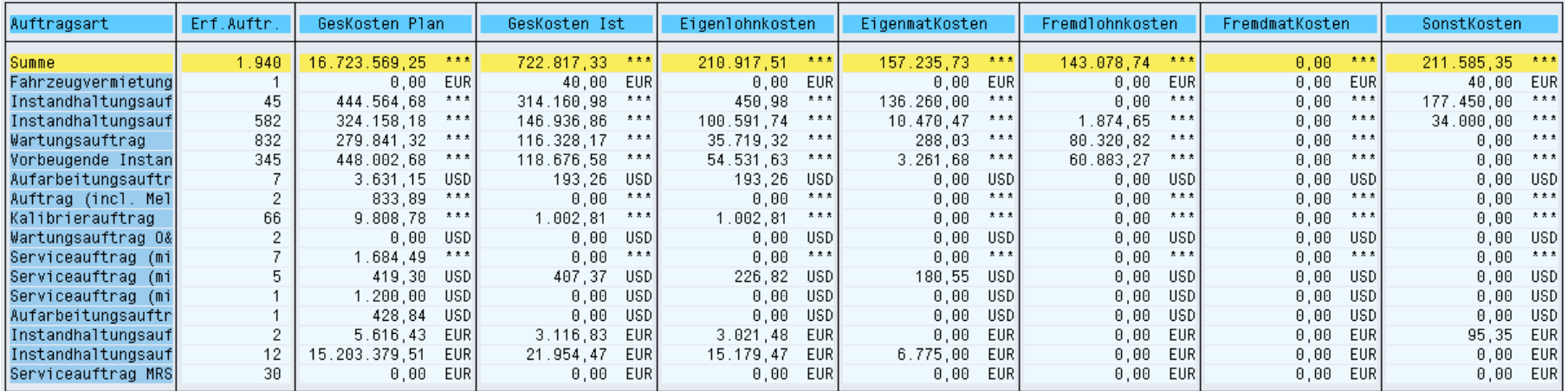

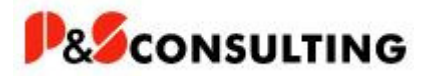

### Kostenanalyse

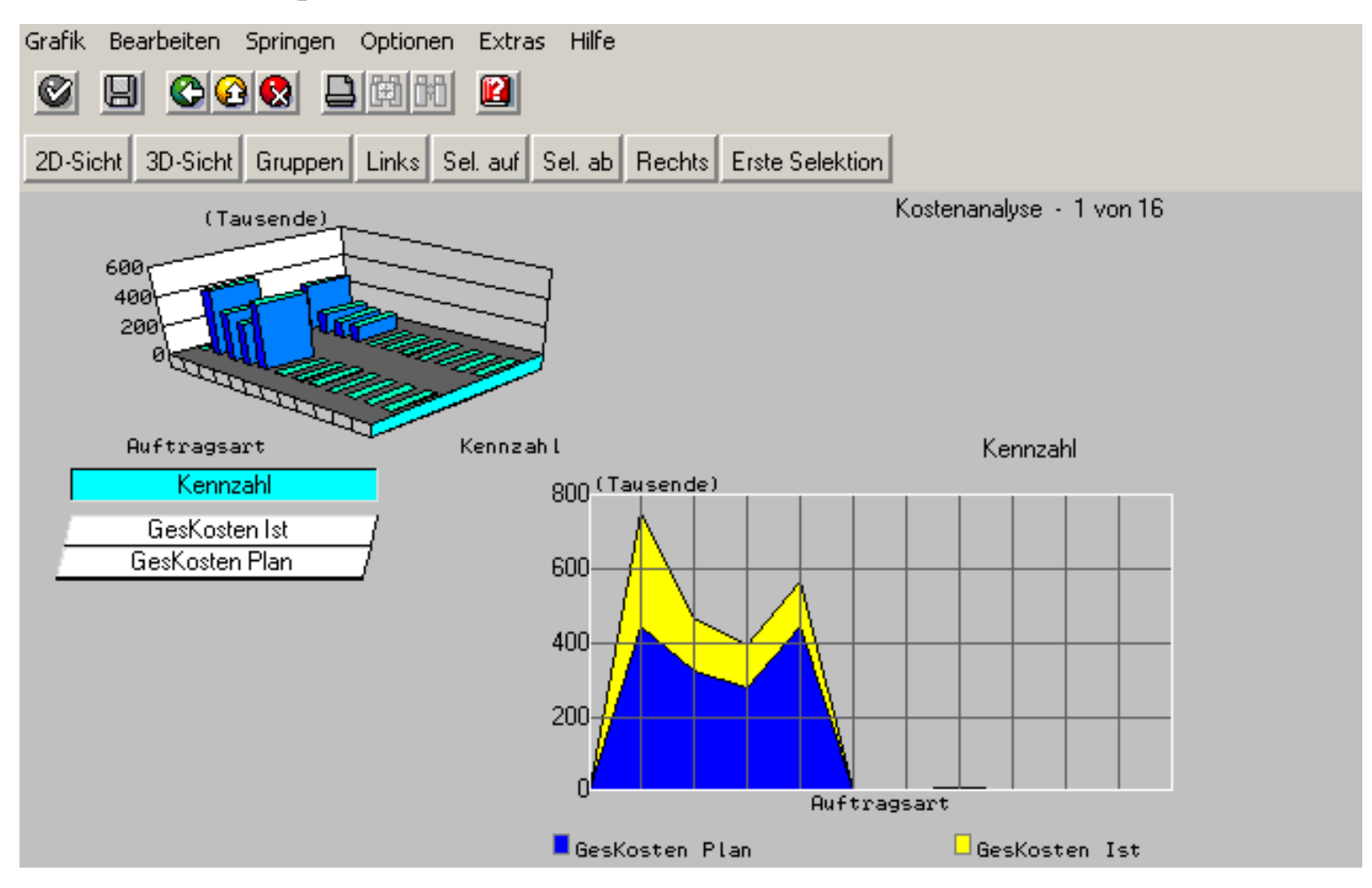

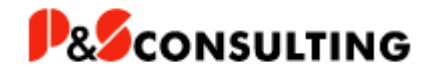

# Vielen Dank

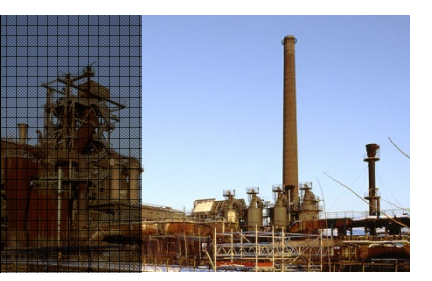

P&S Consulting GmbH

Am Kiekenbusch <sup>10</sup> 47269 Duisburg Tel.: +49.203.75990.29 E-mail: frank.ostwald@ps-consulting.dewww.ps-consulting.de